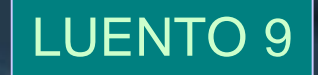

# Käyttöjärjestelmät II

# Levy *I/O* Linux ja W2000 levy I/O

### Ch 11.5-11 [Stal 05] Ch 20.8 [DDC 04]

# **Mitä KJ-I:ssä / KJ-II:ssa?**

### **KJ-I**

n I/O-laitteista n I/O:n organisointi n KJ:n suunnittelusta n Puskurointi

### **Seuraavaksi KJ-II:ssa, tämä luento**

n Levypyyntöjen vuorottaminen n RAID n Lohkopuskurit (disk cache) n Esimerkit: Linux, W2K

### **Siirrännän hierarkia**

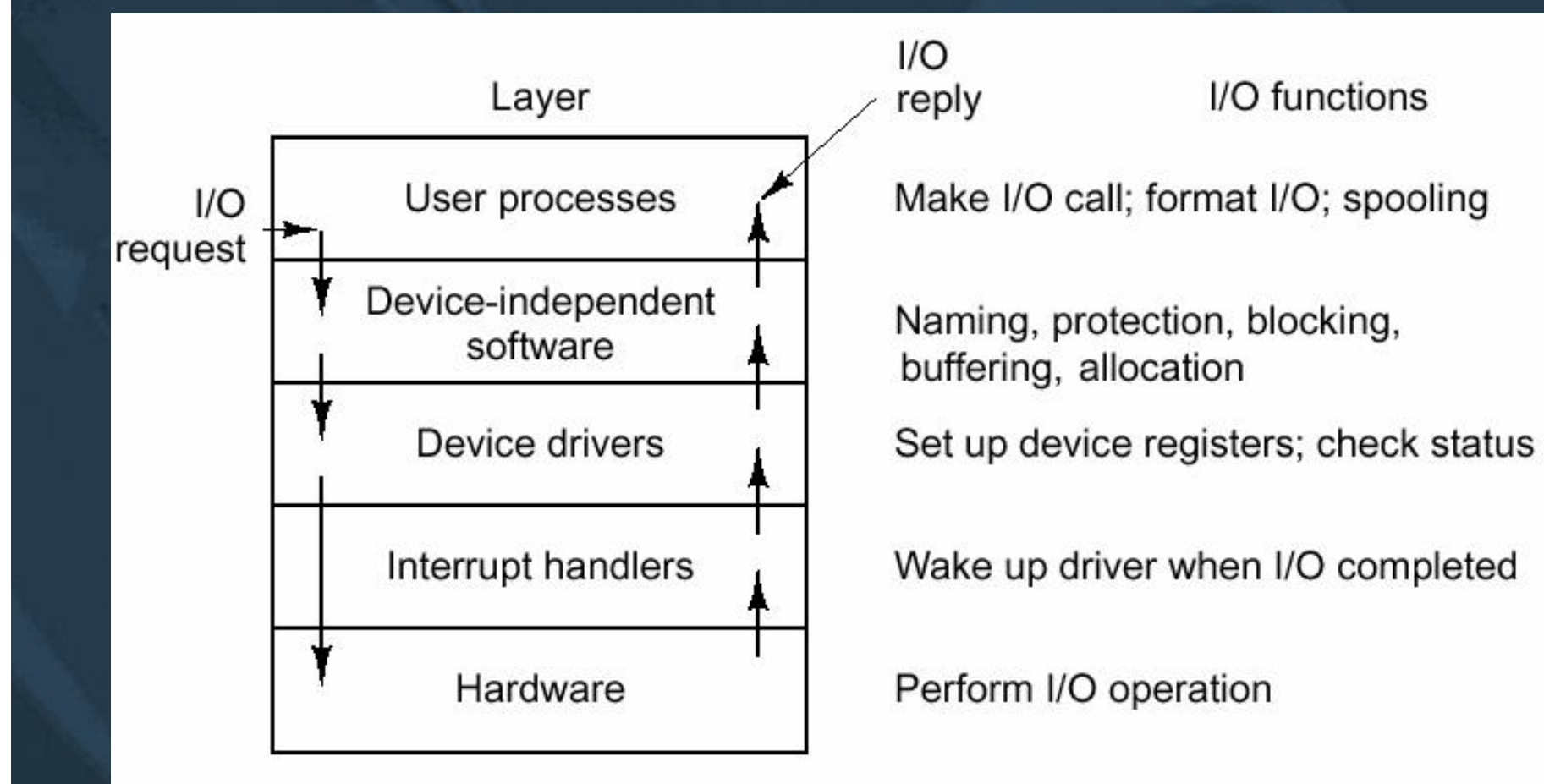

### (Fig 5-16 [Tane01])

# **Käyttöjärjestelmät II**

# **Levypyyntöjen järjestely**

Ch 11.5 [Stal 05]

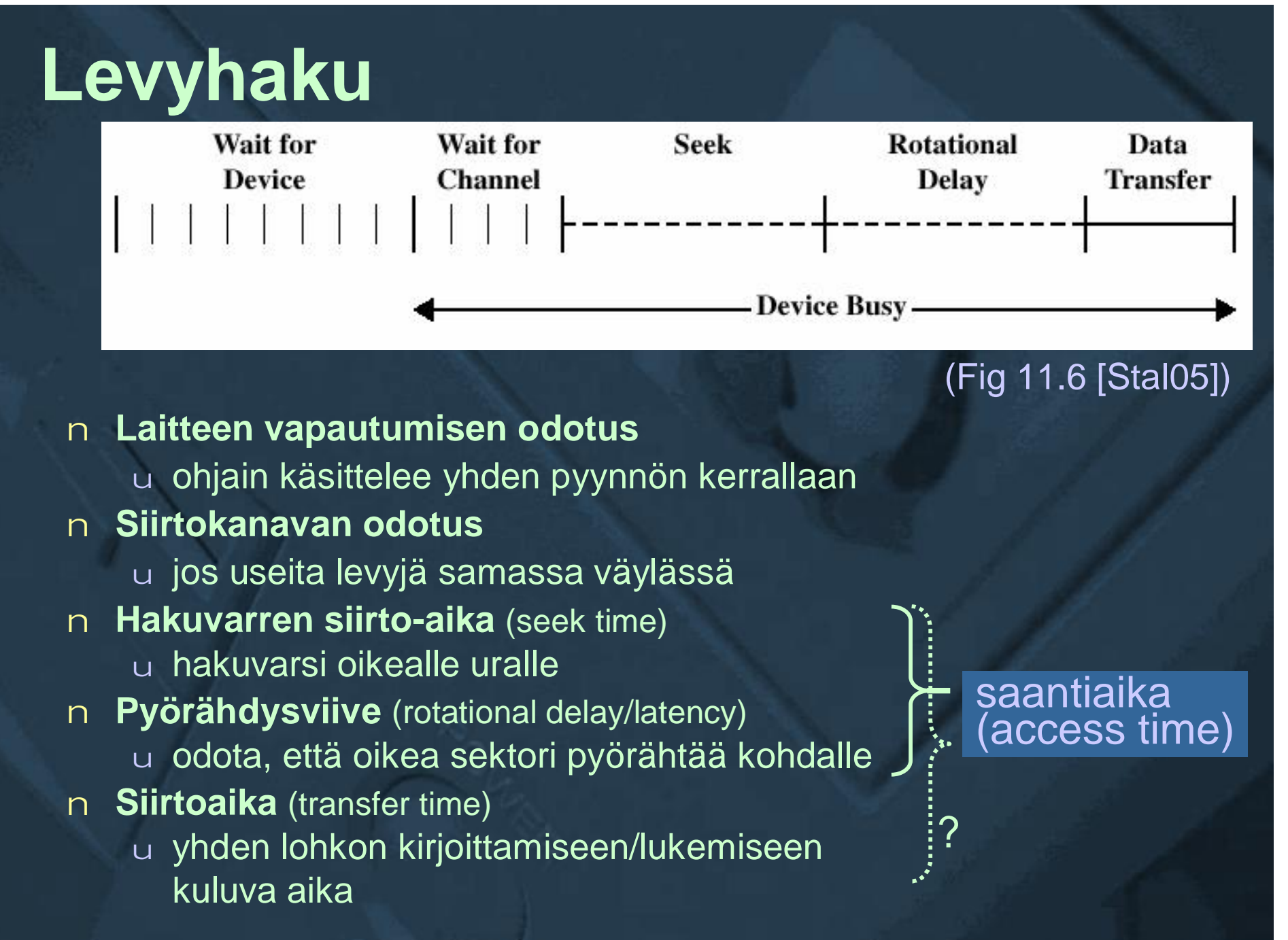

KJ-II K2006 / Auvo Häkkinen - Teemu Kerola 6.4.2006 5

# **Algoritmeja**

n **Hakuvarren siirtoaika pisin** u kannattaa minimoida siirrot n **Random? FIFO? PRI? LIFO?** u huonoja, eivät huomioi hakuvarren nykyistä positiota n **Ota huomioon hakuvarren sijainti** u SSTF u SCAN u C-SCAN u N-step-SCAN ja FSCAN n **Esimerkeissä: 200 uraa, hakuvarsi uralla 100, hae urilta 55, 58, 39, 18, 90, 160, 150, 38, 184**

Nyt 100; hae 55, 58, 39, 18, 90, 160, 150, 38, 184

# **First-in-first-out, FIFO**

- n **Käsittele saapumisjärjestyksessä**
- n **Tasapuolinen kaikille prosesseille**
- n **Prosessin levypyynnöt usein toistensa lähialueilta**
	- u FIFO ei ihan yhtä huono kuin Random!
- n **Ei hyvä, koska ei ota huomioon levyn tilaa**

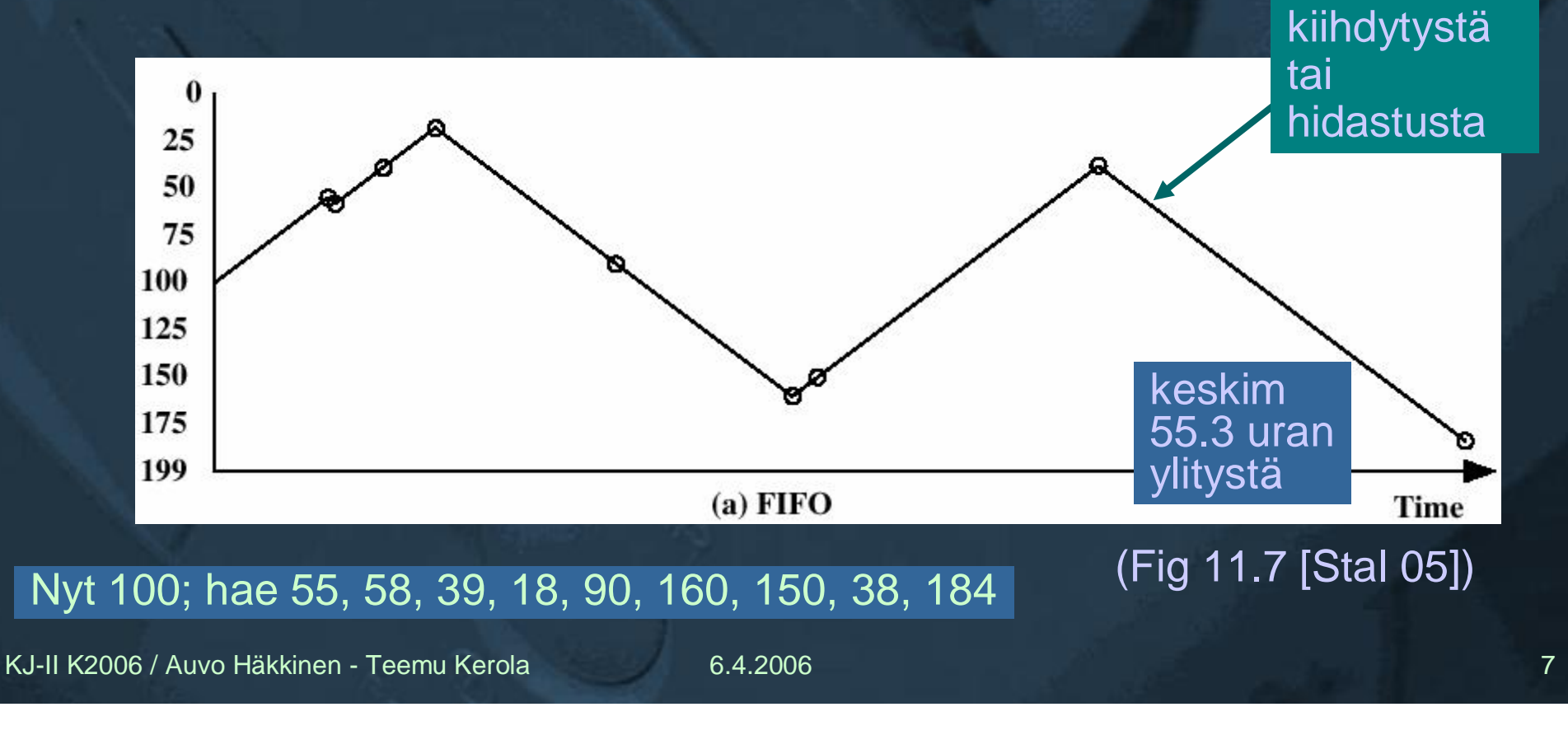

ei mukana

hakuvarren

### **Prioriteetti, PRI**

- n **Käytä prosessin suoritin prioriteettia myös levyprioriteettina**
- n **Prosessin prioriteetti määräytyy muiden tekijöiden (suoritin!) kuin levyhakujen perusteella**
- n **Lyhyillä erätöillä usein suuri (suoritin) prioriteetti**
	- u minimoi läpimenoaikaa
- n **Interaktiivisilla hyvä (suoritin) prioriteetti**
	- u minimoi vastausaikaa
- n **Ei hyvä, koska ei ota huomioon levyn tilaa**

## **LIFO, Last-in-first-out**

n **Palvele viimeksi tullut pyyntö ennen muita**

- u anna laite aina aktiivisimmalle prosessille
	- F idea: vähentää hakuvarren siirtotarvetta, erityisesti peräkkäistiedostoja käsiteltäessä (paikallisuusilmiö)
- n **Nälkiintymisvaara**
	- u jos paljon I/O-sidonnaisia prosesseja, vanha pyyntö voi jäädä jalkoihin
		- F *non-blocking write* aina läpi
		- F *blocking read* voi odottaa kauan
- n **Ei hyvä, koska ei ota huomioon levyn tilaa**

# **SSTF, Shortest Service Time First**

- n **Palvele pyyntö, jossa selvitään lyhyimmällä hakuvarren siirrolla**
- n **Esiintyy myös nimellä Shortest Seek First (SSF)**
- n **Vanhat voi jäädä jalkoihin, kun paljon uusia töitä**
	- u I/O sid. työ (korkea CPU prioriteetti)?

F lue uralta  $25 \rightarrow$  käytä CPU:ta  $\rightarrow$  lue uralta  $25 \rightarrow ...$ 

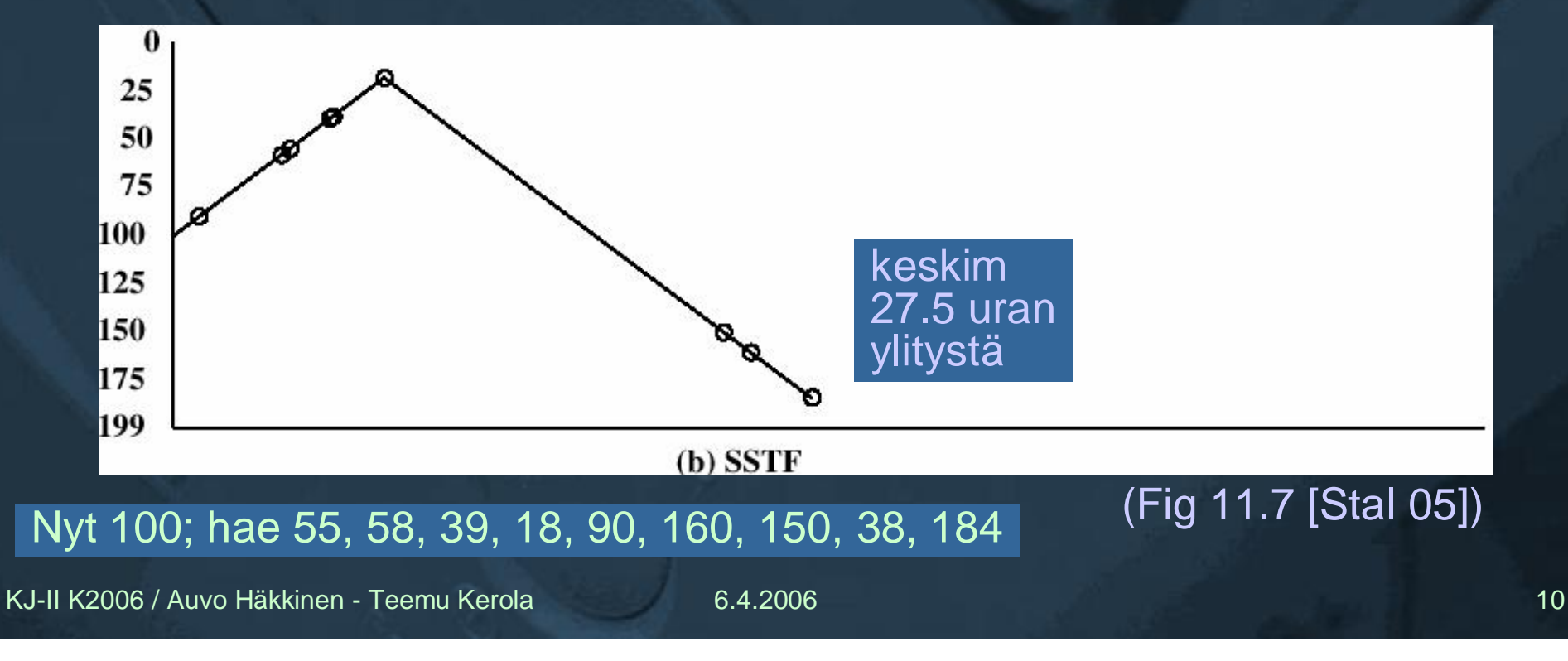

# **SCAN**

- n Siirrä hakuvartta samaan suuntaan kunnes reuna vastaan
- n Vaihda sen jälkeen hakuvarren suunta, ja palvele matkan varrelle osuvat pyynnöt
- n Suosii **keskiurille** osuvia pyyntöjä ja uusia töitä
- n Myös nimellä **elevator** (hissi)
- n **LOOK**-versio: käänny takaisin heti, jos edessä ei työtä

u ei mennä reunalle asti

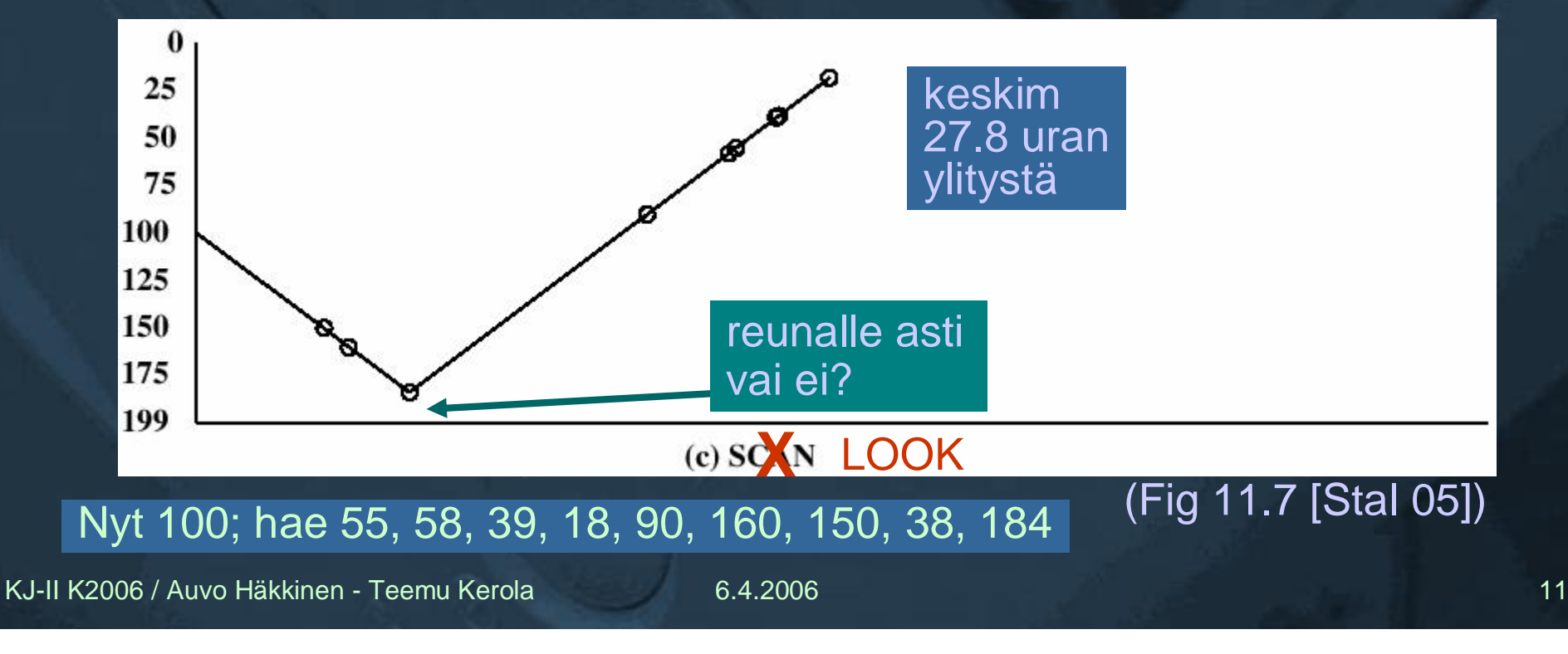

# **Circular-Scan, C-SCAN**

- n **Siirrä hakuvartta käsittelyn aikana aina samaan suuntaan**
- n **Kun ko. suunnassa ei ole enää palveltavia, palauta hakuvarsi takaisin ja aloita uudelleen**
- n **Hukka-aika varren palauttamiseen?**
- n **Kaikilla urilla sama palvelu**
- n **C-LOOK versio: ei mennä reunalle asti, jos ei tarvitse**

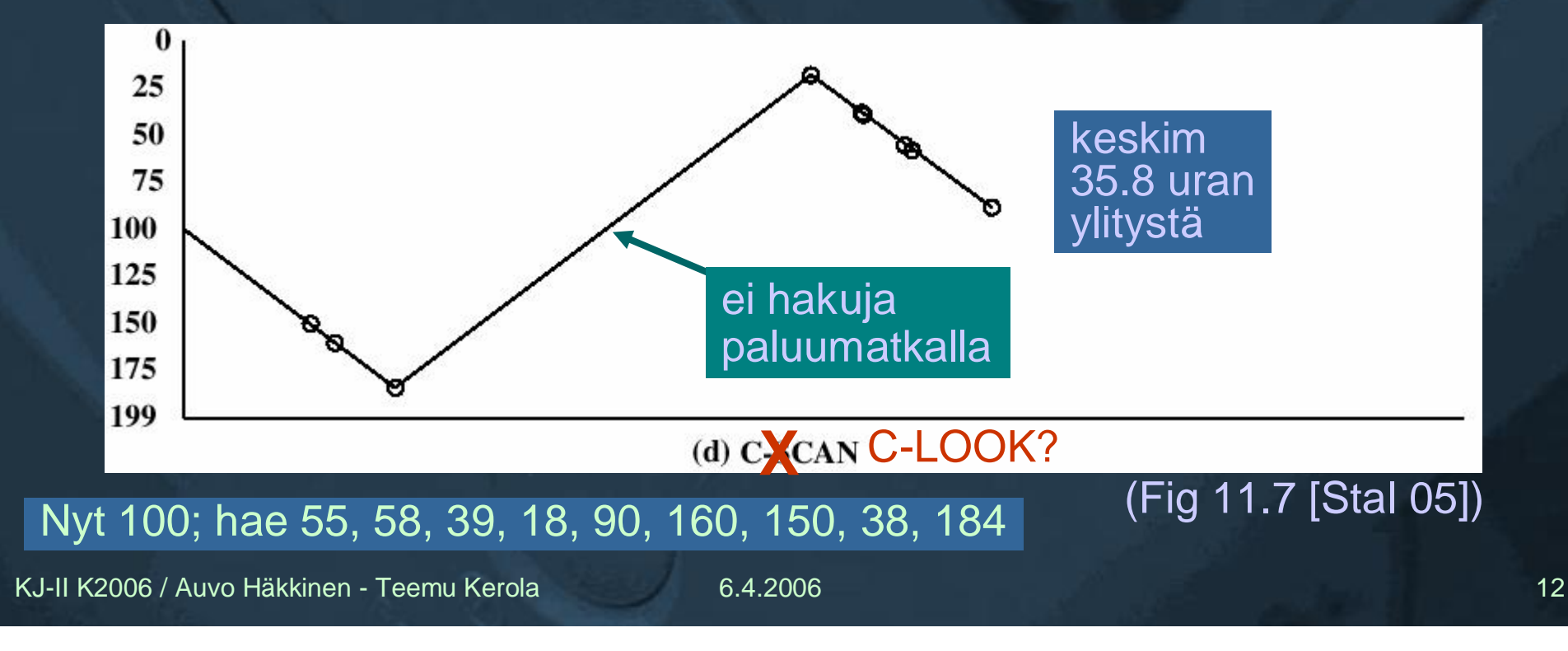

### **FSCAN**

n **Ongelma: paljon uusia töitä samalle uralle** u vanhat työt odottavat ja odottavat…

n **Ratkaisu: Kaksi jonoa (S ja Q, eli Service ja Queue)** u palvele S-jonoa (SCAN-algoritmilla) F näiden palvelun aikana kaikki uudet työt jäävät jonoon u kerää Q-jonoon sillä aikaa tulevat pyynnöt u kerralla palvellaan kaikki edellisen S-jonon käsittelyn aikana tulleet työt n **Vasteajan varianssi pienempi kuin SCAN'illa**

### **N-step-SCAN**

n **Ongelma: FSCAN:issa paljon uusia töitä samalle uralle**

- u vanhat työt odottavat ja odottavat…
- u S-jono hyvin pitkä, jolloin sen alussa olevat työt voivat joutua odottamaan paljon, kunnes oma vuoro tulee
- n **Ratkaisu: kaksi jonoa (S ja Q, Service ja Queue)**

u palvele S-jonoa (SCAN algoritmilla)

F näiden palvelun aikana kaikki uudet työt jäävät jonoon

- u kerää Q-jonon loppuun sillä aikaa tulevat pyynnöt
- u ota uuteen S-jonoon *n* **ensimmäistä jonottajaa** Q-jonosta

F tai kaikki, jos vähemmän kuin *n*

u kerralla palvellaan korkeintaan *n* työtä

 $F \cap = 1 \longrightarrow FIFO$  $F \nvert n = \infty \rightarrow SCAN$ u miksi nimi **N-step**-SCAN?

KJ-II K2006 / Auvo Häkkinen - Teemu Kerola 6.4.2006 14

# **Algoritmien vertailu**

### Tbl. 11.2 [Stal 05]

n **Hyvyyden mitta?** u läpikäytyjen urien lkm? n **Parempi hyvyyden mitta** u hakuvarren siirtoaika yhteensä? F ei ole lineaarinen ylitettävien urien suhteen u kokonaisaika? pyörähdysviive? vasteaika? Seek Time 80GB 400GB Average (1/3) 12 4.2 Track-to-track 2.5 2.0 Full stroke 23 21 ms

n **Yhteenveto**

### Tbl. 11.3 [Stal 05]

# **Pyörähdysviive mukaan - realismia**

### (ks. [DDC 01])

- n **SLTF Shortest Latency Time First**
	- u minimoi **pyörähdysviive**
	- u oma jono joka sektorille (uralle), "*sector queueing*"
- n **SPTF Shortest Positioning Time First**
	- u minimoi **hakuvarren siirtoaika + pyörähdysviive**
	- u etusija keskiurille, sisä- ja ulkoreunoja sorsitaan

### n **SATF - Shortest Access Time First**

- u minimoi **hakuvarren siirtoaika + pyörähdysviive + tiedonsiirtoaika** (access time = tiedon sijainnin etsintä + siirtoaika)
- u etusija keskiurille, sisä- ja ulkoreunoja sorsitaan
- u etusija pienillä töillä

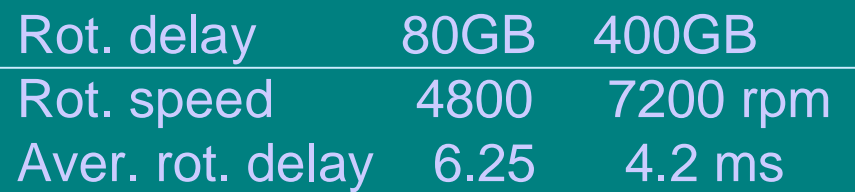

### **Loogiset sektorit**

- n **Peräkkäiset sektorinumerot eivät välttämättä tarkoita, että sektorit olisivat fyysisesti peräkkäin**
	- u ylimääräiset sektorit virheenkorjausta ja –havaitsemista varten
	- u viallinen sektori 123? Otetaan tilalle varasektori 9876, jonka looginen osoite on silti 123
	- u eivät näy ulospäin lainkaan, levyohjaimen sisäistä tietoa F laiteajuri **ei voi** ottaa huomioon!
- n **Laiteajurin (kernelin) tekemä optimointi voi perustua väärään tietoon**
	- u perustuu oletukseen, että looginen osoite olisi sama kuin fyysinen levyosoite
- n **Joissakin levyissä voidaan kysellä todellista sektorien sijaintia**

# **Käyttöjärjestelmät II**

### **RAID**

# **Redundant Array of Independent Disks**

Ch 11.6 [Stal 05]

KJ-II K2006 / Auvo Häkkinen - Teemu Kerola 18 a. 6.4.2006 18 a. 19 a. 19 a. 19 a. 19 a. 19 a. 19 a. 19 a. 19 a. 18 a. 18 a. 18 a. 18 a. 18 a. 18 a. 18 a. 18 a. 18 a. 18 a. 18 a. 18 a. 18 a. 18 a. 18 a. 18 a. 18 a. 18 a. 18

# **RAID tavoitteet**

### n **RAID (Redundant Array of Inexpensive/Independent Disks)**

- u aluksi: ison levyn sijasta monta pienempää edullista levyä
- u nyt: monta kallista erillistä levyä tuo luotettavuutta

### n **Samanaikaisuus/rinnakkaisuus**

- u tiedostot jaettu useammalle levylle
- u lohkon tavut jaettu useammalle levylle
- u hakuvarsien siirrot voivat tapahtua yhtäaikaa

#### n **Vikasietoisuus**

u vaikka levy hajoaa, sillä ollut tieto voidaan toivottavasti luoda uudelleen muiden levyjen perusteella

F pariteetti, Mirror, Hamming, XOR ECC

- u ei RAID 0:ssa (onko siis edes RAID?)
	- F "luku nolla tarkoittaa ei mitään"
	- F RAID 0 antaa suorituskykyä, ei redundanssia

### **RAID tavoitteet**

- n **Koko levyjoukko näkyy KJ:lle yhtenä isona levynä**
- n **Tavallisen levyohjaimen sijasta levyä ohjaa 'älykkäämpi' RAIDohjain**
	- u ei tarvita muutoksia KJ:ään
	- u huolehtii pariteetista
	- u jos levy hajoaa, korjaa 'lennosta' bittijonoa, käyttäjä ei huomaa
		- F levy irti, uusi tilalle, eheytä se
- n **Myös ohjelmallisia toteutuksia (SW RAID)**
	- u yksi vikaantuva komponentti (RAID-ohjain) vähemmän
	- u RAID-ohjain KJ:n ajurina
	- u redundanssisuuslaskenta CPU:lla erillissuorittimen (levyohjain) asemesta
	- u sama funktionaalisuus kuin HW RAID-ohjaimella

### **RAID 0** (data hajautettu usealle levylle)

- n **Monta levyä, fiksusti organisoituna**
	- u usean levyn optimointiratkaisu
- n **Ei redundanssia**
- n **Data hajautettu usealle levylle**
- n **Etu: nopeus, samanaikaiset haut eri levyiltä**
- n **Stripe raita**
	- u looginen levy jaettu saman kokoisiin **strip**-lohkoihin (levylohkon monikerta)
	- u peräkkäiset strip-lohkot eri levyille

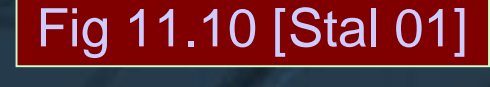

Fig 11.8a [Stal 05]

- F yhden tiedoston peräkkäiset sripit eri levyillä
- u samassa kohtaa eri levyillä olevat strip-lohkot muodostavat stripe raidan
- u tasapainottaa levykuormaa automaattisesti

KJ-II K2006 / Auvo Häkkinen - Teemu Kerola 6.4.2006 21

# **RAID 1** (mirror)

### Fig 11.8b [Stal 05]

- n **Levyt tuplattu redundanssin vuoksi**
	- u mirror-levy
	- u alkuaan tavalliset levylohkot, ei stripe'ja

### n **Stripe-lohkot suorituskyvyn lisäämiseksi**

u oikeastaan "**RAID 0-1"** tällöin (kun stripe-lohkot mukana)

### n **Suorituskykyetu**

- u luku kummalta tahansa levyltä (levyjoukolta, stripe'lta)
	- F kummalla lyhyempi saantiaika?
- u kirjoitus molempiin (samanaikaisesti)
- u samanaikaisuutta eri levyviitteissä

#### n **Levy rikkoutuu?**

u vaihda levy, päivitä tiedot "mirror"-levyltä

#### n **Tilakustannus?**

- u 50% levytilasta (iso!)
- n **Usein käytössä, normaali optio levyohjaimessa ("mirror disk")**

### **RAID 2** (Hamming)

### Fig 11.8c [Stal 05]

n **Kaikki levyt aina käytössä, strip-lohkon koko 1 bitti**

### n **Hamming koodi**

- u 4 data bittiä -> 3 pariteettibittiä, 4 levyä datalle ja 3 pariteeteille
- n **Ei suorituskykyetua päinvastoin?**
	- u luku aina kaikilta levyiltä yhtä aikaa, ja sitten tarkistus
	- u kirjoitus kaikille levyille
	- u ei samanaikaisuutta eri levyviitteissä
- n **Redundanssi**
	- u korjaa lennossa 1 bitin virheet, havaitsee 2 bitin virheet
- n **Levy rikkoontuu?**
	- u vaihda levy, laske bitit Hammingin avulla, alusta levy

### n **Tilakustannus?**

- u Hamming-koodin mukaan
- u 7 levyä: 3 pariteettilevyä eli 42%
- u 15 levyä: 4 pariteettilevyä eli 27%
- u **liikaa**.

### **RAID 3** (pariteettibitti)

### Fig 11.8d [Stal 05]

n **Pelkkä pariteettibitti, strip-lohkon koko 1 bitti**

### n **Suorituskykyetu**

- u luku ja kirjoitus aina kaikista levyistä (mutta rinnakkain)
- u jonotusaika ei vähene, mutta siirtonopeus kasvaa
- u ei samanaikaisuutta eri levyviitteissä
- n **Redundanssi**
	- u havaitsee 1 bitin virheet
	- u korjaa lennossa
- n **Levy rikkoontuu?**
	- u vaihda levy, laske bitit pariteetin avulla, alusta levy
- n **Tilakustannus?**
	- u aina 1 levy
- n **Ei paljon käytössä, koska huono suorituskyky**

### **RAID 4** (pariteettilohko)

- n **Pariteettilohko, strip-lohkon koko iso**
- n **Suorituskykyetu**
	- u luku rinnakkain eri levyistä, levyt toimivat itsenäisesti
	- u kirjoituksessa yhteen lohkoon muut saman stripe'n lohkot pitää ensin lukea pariteettilohkonlaskemista varten

Fig 11.8e [Stal 05]

- F tai sitten lue ensin vanha lohko ja laske siitä
- u kirjoituksessa pitää **aina kirjoittaa myös pariteettilohko**
- u jonotusaika vähenee, siirtonopeus kasvaa
- u samanaikaisuutta eri levyviitteissä
- n **Redundanssi, jos levy rikkoontuu**
	- u korjaa lennossa 1 bitin virheet
	- u vaihda levy, laske lohkot pariteetin avulla, alusta levy
- n **Tilakustannus?**
	- u aina 1 levy
- n **Ei paljon käytössä, koska pariteettilevy on pullonkaula**

# **RAID 5** (hajautettu pariteettilohko)

### Fig 11.8f [Stal 05]

n **Kuten RAID 4, mutta pariteettilohko vuorotellen eri levyille** u kirjoittamisen yhteydessä ei enää pariteettilevyn pullonkaulaa n **Yleisesti käytössä oleva**

# **RAID 6 ja muut**

- n **Ei niin standardoitu kuin RAID 0, … RAID 5**
- n **RAID 6** (2 hajautettua pariteettilohkoa)
	- u kuten RAID 5, mutta tarkistuslohkot laskettu kahdella eri menetelmällä
	- u redundanssi
		- F korjaa lennossa 2 bitin virheet
	- u 1 tai 2 levyä rikkoontuu?
		- F vaihda levyt, laske lohkot eri menetelmillä, alusta levyt
	- u tilakustannus?
		- F aina kaksi tarkistuslohkolevyä
- n **On muitakin…**
	- u RAID 0+1, RAID 0+3, RAID 0+5, RAID 1+5, RAID 10, RAID 50, RAID 51, RAID 53, …
	- u RAID 7, Storage Computer'in patentti
		- F nopeampi kuin RAID 3 tai RAID 5, luotettava, kallis
		- F yksi pariteettilevy, levyohjaimessa suuri cache

#### KJ-II K2006 / Auvo Häkkinen - Teemu Kerola 6.4.2006 27

### Fig 11.6g [Stal 05]

Tbl 11.4 [Stal 05]

# **RAID ja TKTL (K2005)**

- n **2 kpl 7 (+ 1 hot spare) levyn RAID 5 serveriä, á 2 TB** u **/group**, **/fs** (mm. verkkopalvelua) RAID kust. 14% (1/7)
- n **8 kpl 5 levyn (á 146 GB) RAID 5 servereitä, á 550 GB**
	- u */fs-0, /fs-1, /fs-2, /fs-3* (tavalliset tiedostopalvelimet)
	- u *backup* varmuuskopiota varten
		- F kopioi /fs-i tänne ja stream'aa 2 nauharobotille
		- F SW RAID 5 Linuxin ytimessä, koska nauharobotit eivät sopineet yhteen RAID-ohjaimen kanssa
	- u *db.cs.helsinki.fi* (tietokantapalvelin)
	- u *winserver.cs.helsinki.fi* (Windows 2003 Terminal Server)
	- u *courier.cs.helsinki.fi* (postipalvelin)
- n **2 krt 2 levyn RAID-1 nimipalvelin (Hydra)**
- n **4 levyn RAID 5 serveri, á 0.9 TB (Bioinformatiikka)**
- n **4 levyn RAID 5 serveri, á 0.45 TB (CoSCO)** RAID kust: 25% (1/4)
- n **2 kpl 5 levyn RAID 5 serveriä, á 0.6 TB (Vera, Chuck)**

KJ-II K2006 / Auvo Häkkinen - Teemu Kerola 6.4.2006 28

RAID kust: 50% (1/2) redund. kust 50%

RAID kust: 20% (1/5)

# **Käyttöjärjestelmät II**

# **Lohkopuskurit**

Ch 11.7 [Stal 05]

### **Lohkopuskurit, levypuskurit**

n **Buffer cache, block cache, disk cache**

- n **KJ:n data-alueella oleva puskuri muistiinluettuja levylohkoja varten**
	- u jos viitattu lohko muistissa, ei levynoutoa u jokainen I/O-pyyntö ei aiheuta levyliikennettä
		- F useimmat eivät

n **Tasaa erot kerralla käsiteltävän yksikön koossa** u ohjelma lukee/kirjoittaa tavuja u levyohjain lukee/kirjoittaa lohkoja

Ranskan kielen sana "*cacher*" tarkoittaa piilottamista

### **Lohkopuskurit**

n **Paikallisuusperiaate pätee myös levyä käytettäessä** u tiedostoa käydään läpi yleensä peräkkäisjärjestyksessä u seuraava viite todennäköisesti samaan lohkoon n **Ennaltanouto** u kun tiedosto avataan, hae ens. lohko heti lohkopuskuriin u seuraavan nouto, heti kun edellistä käsitellään u (usean) seuraavan nouto samalla kertaa n **Viivästetty kirjoitus** u talleta ensin levypuskuriin u kirjoita vasta täysi puskuri levylle … u ... tai kirjoita muuttuneet esim. 30 sek välein levylle vrt. virt.muistin cleanup

### **Lohkopuskurin poistoalgoritmi**

#### n **Tilaa varattu rajallisesti**

- u UNIX: esim 100 ... 1000 puskuria
- u Linux: koko vapaana oleva muisti (usein 50% muistista)
- n **Kun ei enää tilaa uusille lohkoille, joku lohko poistettava puskurista**

### n **Samat ongelmat kaikessa puskuroinnissa**

- u TLB: mikä alkio korvataan?
- u välimuisti: mikä muistilohko korvataan?
- u levypuskuri: mikä levylohko korvataan?
- u virtuaalimuisti: mikä sivutila / segmentti korvataan?
- n **Jos poistettava lohko on muuttunut, se täytyy kirjoittaa takaisin levylle**

### **LRU: Least Recently Used**

- n **Poista lohko, johon viittaamisesta kulunut kauimmin aikaa**
- n **Loogisesti ajatellen:**
	- u levyvälimuisti on jono lohkoja
	- u viimeksi viitattu lohko jonon viimeisenä
		- F päivitys joka viittauskerralla?
	- u poista jonon ensimmäinen lohko
- n **Toteutus: jonossa osoittimia lohkoihin**
	- u lohkoja ei tarvitse järjestellä
	- u tietyn lohkon etsinnän tehokkuus?
- n **Poistettava voi silti olla tarpeellinen sitä käyttävä prosessi sattui olemaan Blocked-tilassa**
	- u seuraus: pitää lukea levyltä pian uudelleen

# **LFU: Least Frequently Used**

n **Poista lohko, johon vähiten viittauksia** n **Tarvitaan lohkokohtainen viitelaskuri** u kasvata aina, kun lohkoon viitataan u laskurin nollaus aika-ajoin n **Lohko, jonka viitelaskuri on suuri, saattaa silti olla tarpeeton** u prosessin vaihe, jossa lohkoa tarvittiin, on jo mennyt

### **Most Recently Used – MRU FIFO**

n **Yrittää huomioida molemmat edelliset ideat (LRU + LFU)**

n **Most Recently Used – MRU FIFO**

- Fig 11.9 (a) [Stal 05]
- u jos uusi viite äskettäin viitattuun lohkoon (jonon loppuosassa)
	- F lohko jonon perään
	- F älä kasvata viitelaskuria
	- F useat peräkkäiset viitteet kasvattavat laskuria vain kerran
- u jos viite kauan sitten viitattuun lohkoon (jonon alkuosassa)
	- F lohko jonon perään
	- F kasvata viitelaskuria
- u poista loppuosasta (old section) lohko, jonka viitelaskuri pienin
	- F jos useilla sama arvo, poista takimmaisempi (LRU)

### **Most Recently Used – MRU Three Sections**

### n **Most Recently Used – MRU FIFO**

u ajatus hyvä 10, mutta vain vähän parannusta

- u kun lohkoon viitataan se säilyy alkuosassa
- u kun viittaukset loppuvat, lohko putoaa loppuosaan
- u viimeksi loppuosaan joutuneella lohkolla pieni viitelaskurin arvo
	- F vaikka käytetty viimeksi, perällä olevista joutuu helpoimmin poiston kohteeksi, ellei siihen viitata pian uudestaan

#### n **Most Recently Used – MRU Three Sections**

u parannus: jaa jono kolmeen osaan

F poistot aina viimeisestä osasta

- F etuosasta pudonneelle jää aikaa vanheta
- u tulos: parempi algoritmi kuin LRU tai LFU

KJ-II K2006 / Auvo Häkkinen - Teemu Kerola 36 a. 6.4.2006 36 a. 36 a. 37 a. 38 a. 38 a. 38 a. 39 a. 39 a. 39 a. 39 a. 39 a. 39 a. 39 a. 39 a. 39 a. 39 a. 39 a. 39 a. 39 a. 39 a. 39 a. 39 a. 39 a. 39 a. 39 a. 39 a. 39 a. 39

Fig 11.9 (b) [Stal 05]

Fig 11.9 (a) [Stal 05]

### Käyttöjärjestelmät **II**

### **Linux siirräntä (kernel 2.6)**

Deitel Ch 20.8 [DDC 04] (verkossa aikataulusivulla)

### **Linux Device Drivers**

n **Loadable kernel modules** u more than 50% kernel space? n **Devices in device special files in /dev** u major id number (= device type) F determines driver F device drivers in /proc/devices u minor id number (device) F separates individual devices in same class u read/write/seek/ioctl to file invokes driver u device operations look like file ops n **Hot swappable devices ("plug-and-play" in Linux-land)** u on enumerable bus positions (e.g., USB) u poll each position every now and then, find new device, identify it, and load kernel module for it

### **Linux Disk Scheduling**

n **Many algorithms provided** n **Default algorithm: elevator variation** u sort requests by track u try to merge with existing requests u LSTF – Least-Seek-Time-First

### **Linux Elevator Starvation Avoidance**

n **Problem: no guarantee of fast service, request can starve**

- u busy writer can block lazy reader
- n **Solution #1:** deadline scheduler

deadline vuorotus

- u each request has deadline (*read* 500 ms, *write* 5 s)
- u deadlines **expire,** expired requests will be serviced first
- u *read/write* FIFO queues to find expired requests quickly
- u group expired *read*s (and *write*s) together to minimize seeks

n **Solution #2:** anticipatory scheduler ennakoiva vuorotus

- u synchronous (successive) *read*s happen usually once per timeslice
- u after each *read* wait for 6 ms (aver seek latency) for another *read* to arrive

F if it arrives, service it first and avoid one seek

- u advantegous only if new reads more than 50% of the time
	- F collect history data to decide if this method is used
- u performance gain 5x-100x

KJ-II K2006 / Auvo Häkkinen - Teemu Kerola 6.4.2006 aastal 1990 valitsi kuni 1990 valitsi kuni 1990 valitsi ku

# **Linux I/O Interrupts**

n **Each device has registered interrupt handler**

- u interrupt handlers do not have context
- u interrupt handlers are not tasks (processes)
	- F they can not be suspended or preempted
	- F they can not cause exceptions
- u want to minimize time in interrupt handler

n **top half**

#### yläpuolisko

- u the real interrupt handler, fast, not a task, no context
- u schedules bottom half
- n **bottom half**

#### alapuolisko

u **software interrupt handler**, has context (e.g., device driver)

- F **softirq**s are suitable for SMP's, many concurrently
- F **tasklet**s are suitable for mutex situations, one at a time
- u scheduled immediately after top half with high priority
	- $F$  if too many, all done one a time with low priority

### **Linux Page Cache (for block devices)**

- n **Same cache for VM pages and for memory mapped files**
- n **If data is not in cache, place a request to a device request list**
	- u kernel sorts (may sort) requests by sector
	- u kernel can optimize list for the device before submitting (part of) it
	- u **bio structure** (Block I/O) maps memory to each request
- n **Kernel calls device driver with request list**
	- u device completes all requests in list
	- u data transfer via kernel **buffer cache**
- n **HW RAID devices are given requests directly**
- n **SW RAID implemented in kernel (included in std kernel)**
- n **Linux Direct I/O does not use Page Cache (disk buffer)**
	- u direct copying from device to user space
		- F no need to copy through kernel buffer cache
	- u driver still suspends while waiting

# **Operating Systems II**

### **Windows 2000 I/O**

Ch 11.10 [Stall 05] Ch 11.6 [Tane 01]

# **W2K I/O-manager**

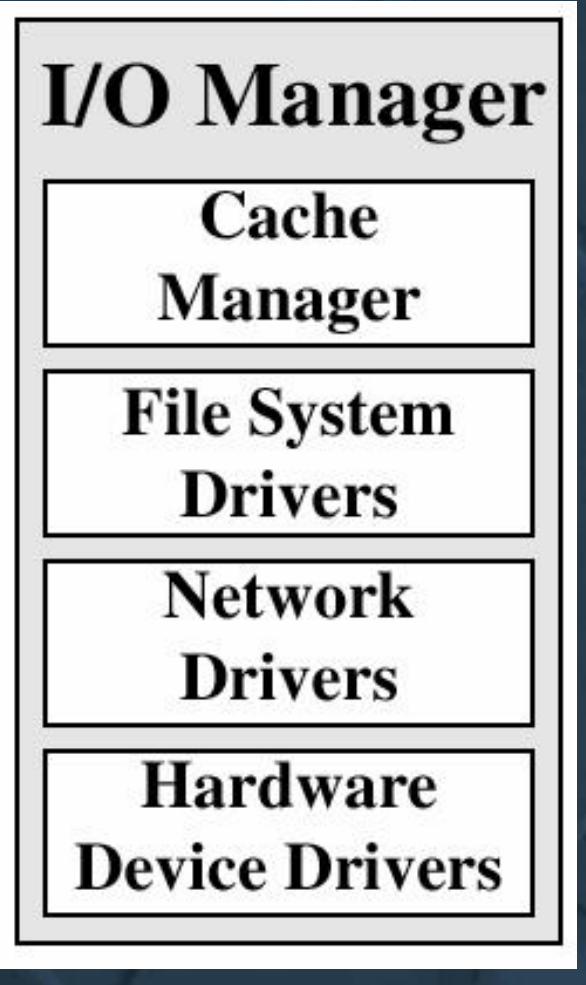

(Fig 11.15 [Stal05)

n **Device independent API for all devices**

u many different API's for all kinds of devices (device types)

### n **Dynamically loadable**

n **Cache**

- u common for all file systems and networks
- u size varies dynamically
- u lazy *write* and *commit*

### n **Device drivers**

- u access device registers via generic HAL interface
	- F DLL for each platform

# **W2K Device Drivers**

- n **Windows Driver Model**
	- u plug-and-play
	- u re-entrant code, SMP supported
	- u for each device, **device object** created in directory \??
	- u W2000 and W98 support
- n **New device?**
	- u plug-and-play manager queries it for manufacturer and model
	- u if recognized, load driver to memory from disk
	- u if not recognized, ask for CD (or floppy), and then load it
- n **IRP (I/O Request Packet) for all I/O requests**
- n **Drivers may be stacked**
- n **Filter driver can do transformations for other drivers**

### Fig 11-30 [Tane01]

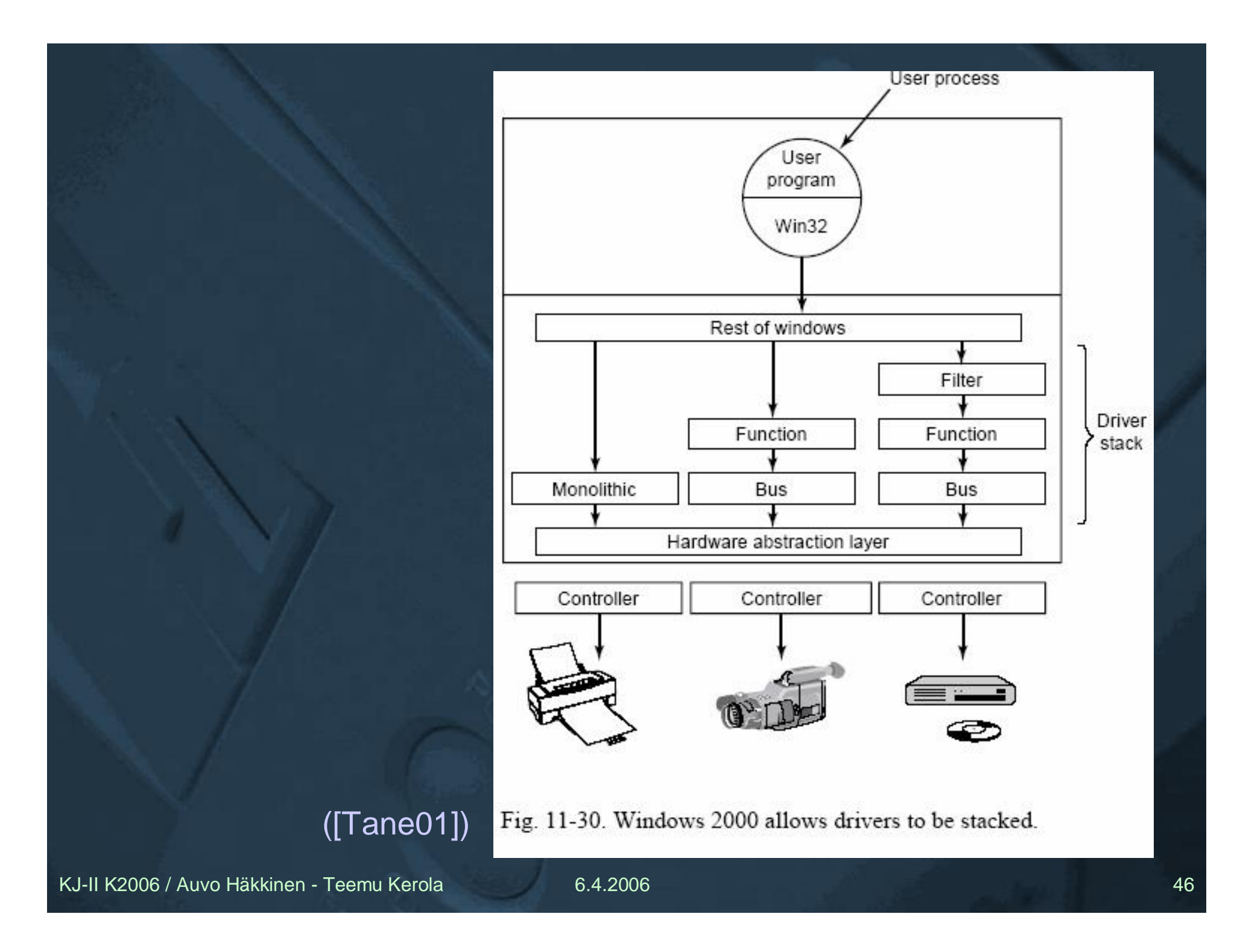

# **W2K I/O**

### n **File system**

u technically just a device with its own device driver

### n **SW RAID1**

- u disk mirroring
	- F shared device controller
- u disk duplexing
	- F dedicated device controllers
- n **SW RAID 5**
- n **Synchronous I/O**
	- u wait blocked until I/O completed
- n **Asynchronous I/O**
	- u send request and continue
	- u later on, check that I/O completed and possibly wait
	- u what can I do while waiting for I/O?

### **W2K Asynchronous I/O**

- n **Send request and proceed**
- n **Later on, check that I/O completed and possibly wait**
	- u signal via device kernel object
		- F just one per device, so can wait for just one I/O request
	- u signal via newly created event kernel object
		- F any combination possible, because of many events
	- u signal via thread APC queue (Asynchronous Procedure Call)
		- F result of I/O-op to APC queue
	- F APC executed later on (and signals thread requesting I/O?) u signal via specific I/O completion ports
		- F fast
		- F ready pool of ports

### **W2K I/O Interrupts**

(W XP, Ch 21.5 [DDC04])

- n **Fast response time by splitting interrupt handling to two parts**
- n **Time critical in hardware interrupt service procedure**
	- u (same or lower level) interrupts disabled
	- u no context
	- u acknowledge interrupt, save interrupt state
	- u invoke DPC or APC by triggering lowest level interrupts for them
- n **Rest in software interrupts DPC or APC**
	- u DPC (Deferred Procedure Call)
	- u APC (Asynchronous Procedure Call)

(explained in next slides)

### Compare to Linux Top Half and Bottom Half!

# **W2K DPC**

(W XP, Ch 21.5 [DDC04])

n **DPC (Deferred Procedure Call)** n **Software interrupts** n **No own context, use interrupted thread context** u for cases where context is not important n **Must not block in DPC** n **DPC queue at each processor** n **Most of interrupt processing here**

# **W2K APC**

### (W XP, Ch 21.5 [DDC04])

n **APC (Asynchronous Procedure Call)**

#### n **Belongs to some thread, have context**

- u invoke a procedure to be executed by someone else!
- u give thread something to do when he wakes up next time
- u usually I/O interrupt handler's not-so-time-critical part

### n **Special APC's have priority in execution order**

- u before normal APC's
- n **Kernel mode APC (joka säikeellä jono)**
	- u software interrupts, generated by kernel mode components
	- u executed only when owning thread is scheduled
		- F owning thread wakes needs to be in *alertable wait state*
	- u all APC's done before thread can continue
- n **User mode APC (joka säikeellä jono)**
	- u threads can select when to execute APC's (if ever)
	- u If thread never enters *alertable wait state*, then APC is never executed

# **W2K Cache Manager**

n **One cache shared for all file systems** u NTFS, FAT-32, FAT-16, CD-ROM, … u sits on on top of the file systems u based on logical files (file, offset) F not on physical files (partition, block) n **All files are mapped to memory (in kernel address space)** u access through virtual memory manager F read op: copy from kernel address space to user addr sp. u access to disk buffer looks just like any memory access u page fault to cache manager handled just like any other page fault F cache manager does not know about it F cache manager does not even see physical memory • physical memory handled by VM in 256 KB chunks Fig 11-45 [Tane01] (Tiedostovälimuisti)

(Ch 11.9 [Tane01])

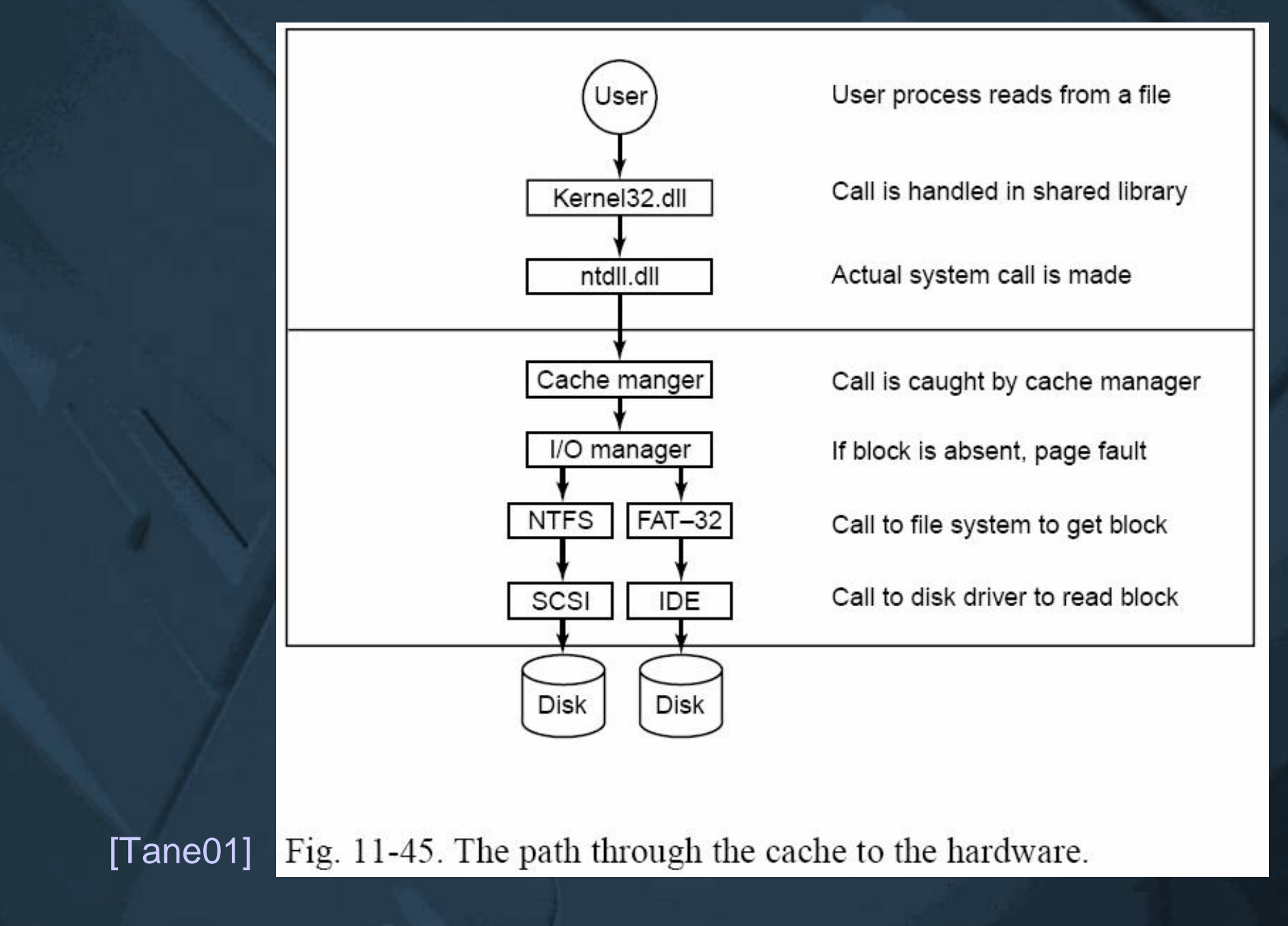

KJ-II K2006 / Auvo Häkkinen - Teemu Kerola 6.4.2006 53

# **Kertauskysymyksiä**

- n **Siirrännän hierarkia**
- n **Mitkä tekijät vaikuttavat levyhaun kestoon?**
- n **Miten FSCAN poikkeaa SCAN-algoritmista?**
- n **Miksi FSCAN?**
- n **RAID-levyjen perusideat**
- n **Miksi tarvitaan levylohkojen puskurointia?**